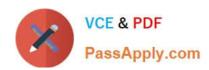

# 1Z0-1079-22<sup>Q&As</sup>

Oracle SCM Transportation and Global Trade Management Cloud 2022 Implementation Professional

# Pass Oracle 1Z0-1079-22 Exam with 100% Guarantee

Free Download Real Questions & Answers PDF and VCE file from:

https://www.passapply.com/1z0-1079-22.html

100% Passing Guarantee 100% Money Back Assurance

Following Questions and Answers are all new published by Oracle
Official Exam Center

- Instant Download After Purchase
- 100% Money Back Guarantee
- 365 Days Free Update
- 800,000+ Satisfied Customers

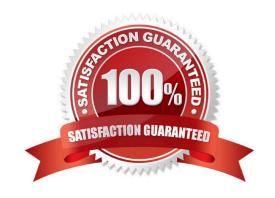

## https://www.passapply.com/1z0-1079-22.html 2024 Latest passapply 1Z0-1079-22 PDF and VCE dumps Download

### **QUESTION 1**

Select the three business objects that can be managed using the Fleet Management module. (Choose three.)

- A. Driver payroll
- B. Fleet power units
- C. Fleet equipment
- D. Driver time off, sick time, vacations, etc.
- E. Driver work hours

Correct Answer: ACD

#### **QUESTION 2**

After executing the Approve Multiple Invoices function, Oracle Transportation Management displays an Approve Invoice results page.

Which four invoice values are displayed on this results page? (Choose four.)

- A. Shipment ID
- B. Voucher ID
- C. Approval Status
- D. Service Provider ID
- E. Invoice ID
- F. Amount to Pay

Correct Answer: ABEF

### **QUESTION 3**

What is the difference between a BUY Shipment and a SELL Shipment?

A. BUY Shipments are tendered to third party carriers, and SELL Shipments are tendered to a company\\'s private Fleet.

- B. BUY Shipments are created by Planners in a Company domain for their own shipments, and SELL Shipments are created by Planners in a 3PL COMPANY domain for their clients\\' shipments.
- C. BUY Shipments are created for inbound (vendor Purchase Orders) shipments, and SELL Shipments are created for outbound (company Sales Orders) shipments.
- D. BUY Shipments are created when you wish to purchase services, and SELL Shipments are created when you wish

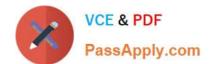

# https://www.passapply.com/1z0-1079-22.html

2024 Latest passapply 1Z0-1079-22 PDF and VCE dumps Download

to charge a customer for services.

Correct Answer: B

#### **QUESTION 4**

Shipment# 10059 is a Multi-Stop shipment with two orders. Both orders are picked up in New York City. One of the orders is dropped off in Philadelphia, Pennsylvania, and the other order dropped off in Baltimore, Maryland. There is empty capacity on this shipment for you to add another order (# 1234), which is picking up in Philadelphia and dropping off in Baltimore. The status of Shipment# 10059 is "SECURE RESOURCES: NOT\_STARTED"

Which shipment planning option should you use to ensure that order release# 1234 is assigned to Shipment# 10059?

- A. Move Order to Existing Shipment
- B. Bulk Plan
- C. Manual
- D. Show Routing Options

Correct Answer: D

#### **QUESTION 5**

You are writing an agent to be triggered when an Order Release Update is received via integration. You would like the agent to check if the Order Release is on a shipment and if it is, you want OTM to only update the Order Release.

Which option will achieve this?

- A. You can use an agent saved condition to identify OR ON SHIPMENT WITH RESOURCES TENDERED/SECURED and use the ORDER RELEASE MOD NO PROCESSING agent action.
- B. You can use an agent saved condition to identify OR ON SHIPMENT and use the ORDER RELEASE MOD NO PROCESSING agent action.
- C. You can use an agent saved condition OR ON SHIPMENT and use the ORDER RELEASE MOD NO PROCESSING action.
- D. You can use an agent saved condition to identify OR ON SHIPMENT and use the ORDER RELEASE MOD FUTURE PROCESSING agent action.
- E. You can use an agent saved condition to identify OR ON SHIPMENT and use the ORDER RELEASE MOD FULL IMPACT action.

Correct Answer: A

<u>1Z0-1079-22 PDF Dumps</u> <u>1Z0-1079-22 VCE Dumps</u> <u>1Z0-1079-22 Practice Test</u>